## SAP ABAP table CACS S ACC FI {Settlement to FI}

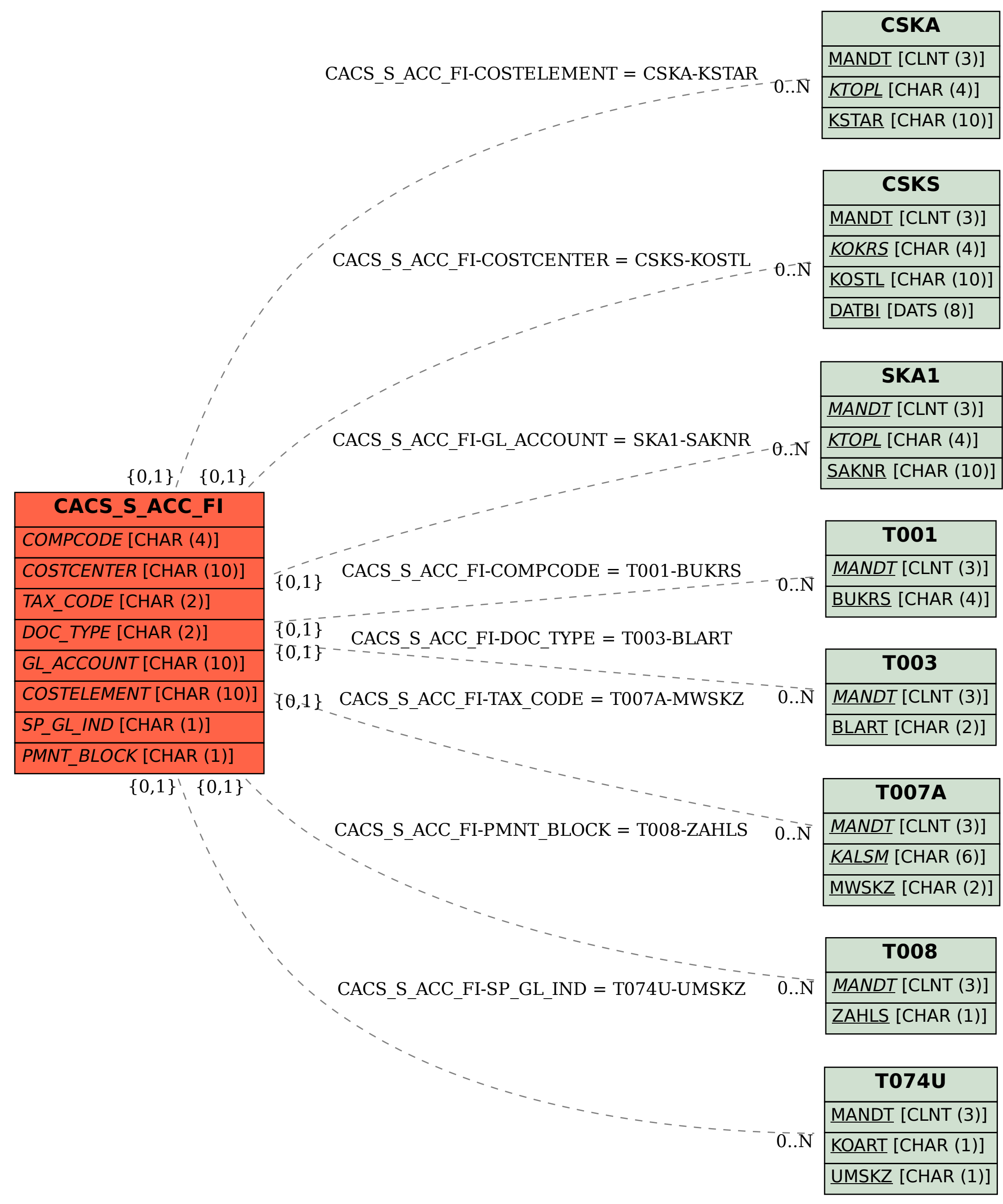